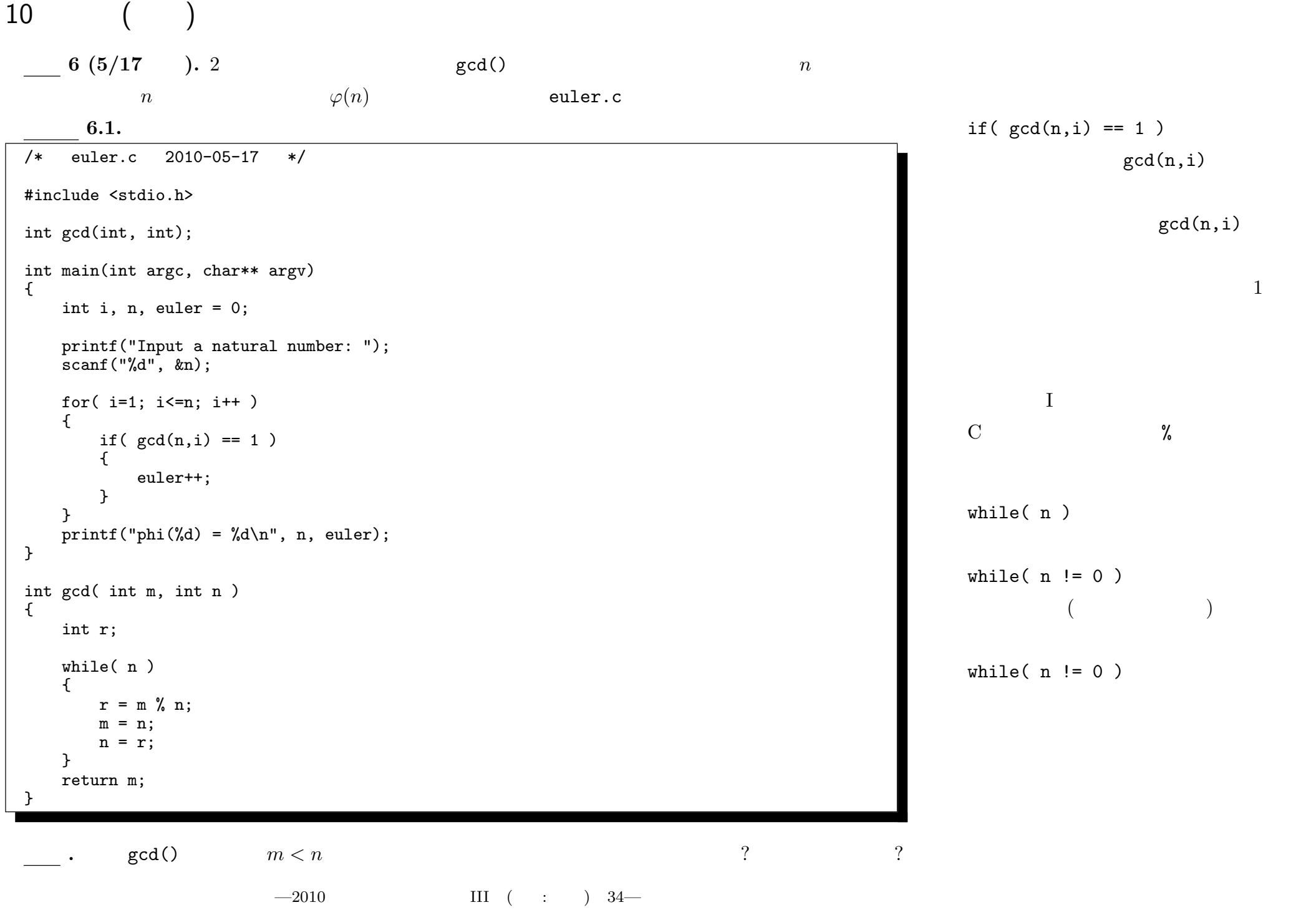

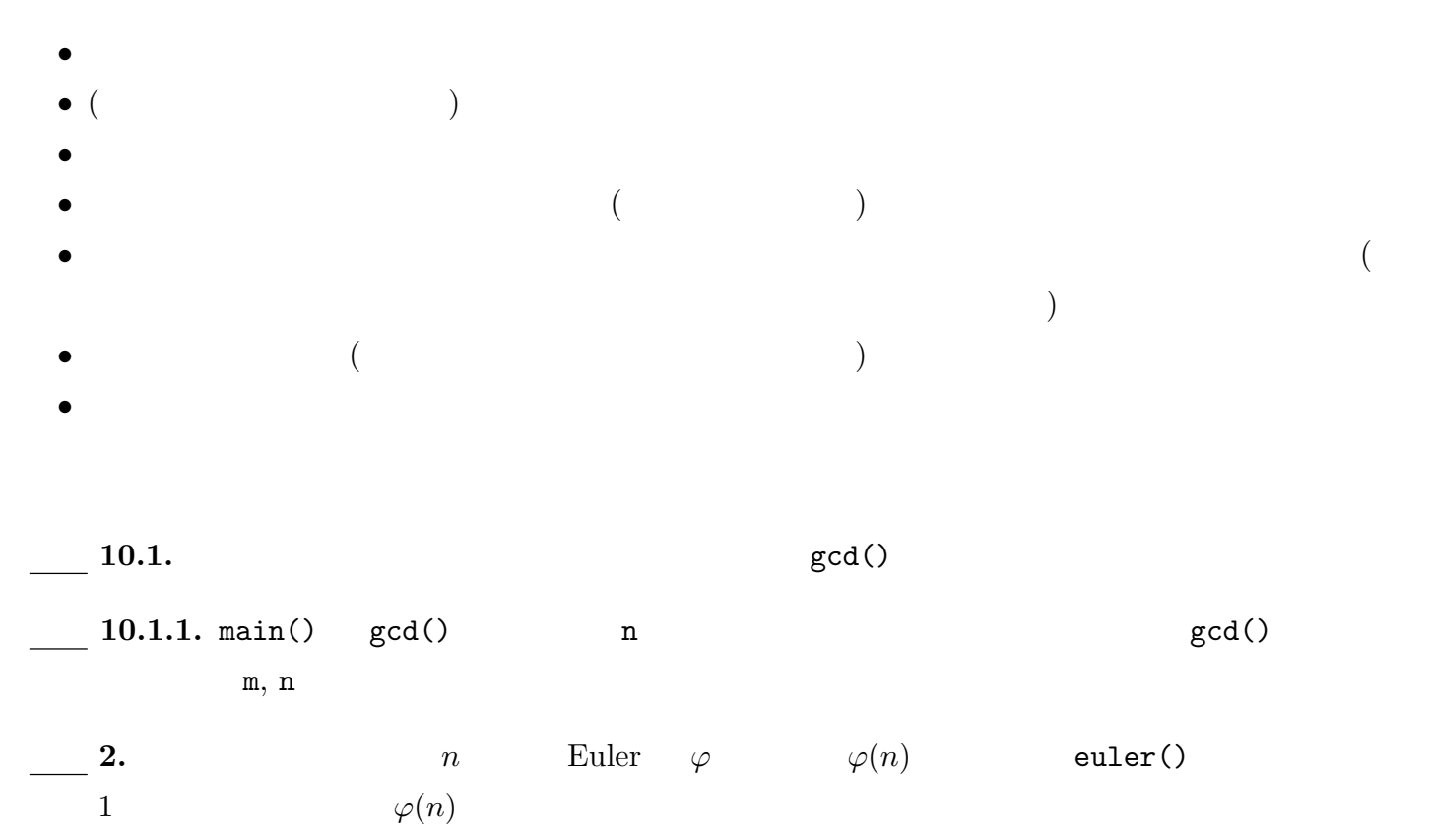

この解答例では、2 数の最大公約数を計算する部分を、関数 gcd() として部品化して利用している。このよ

—2010 年度春期 情報処理 III (担当: 角皆) 35—

## $11 \t(2)$

 $11-1$ 

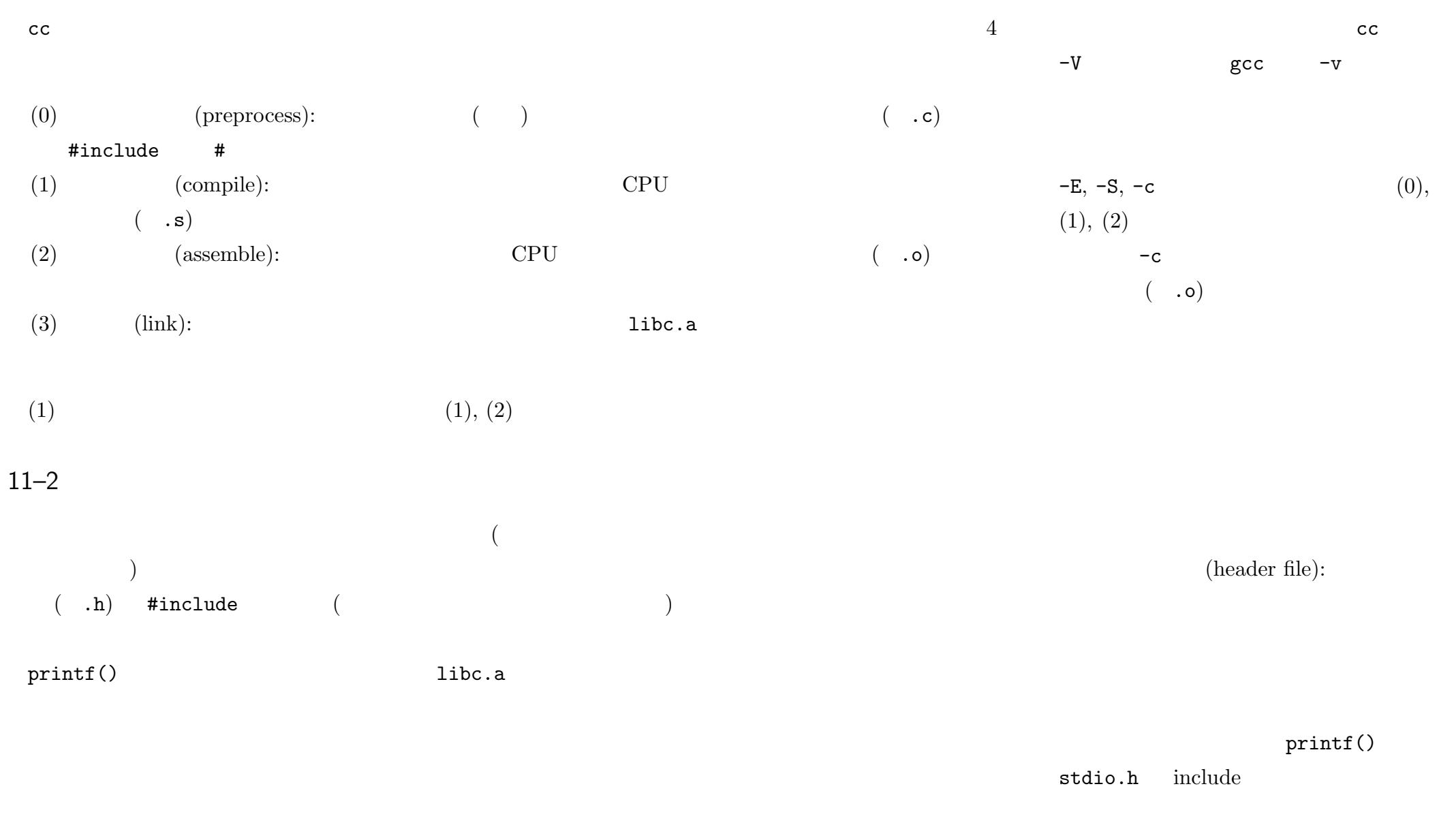

 $-2010$  III ( : ) 36—

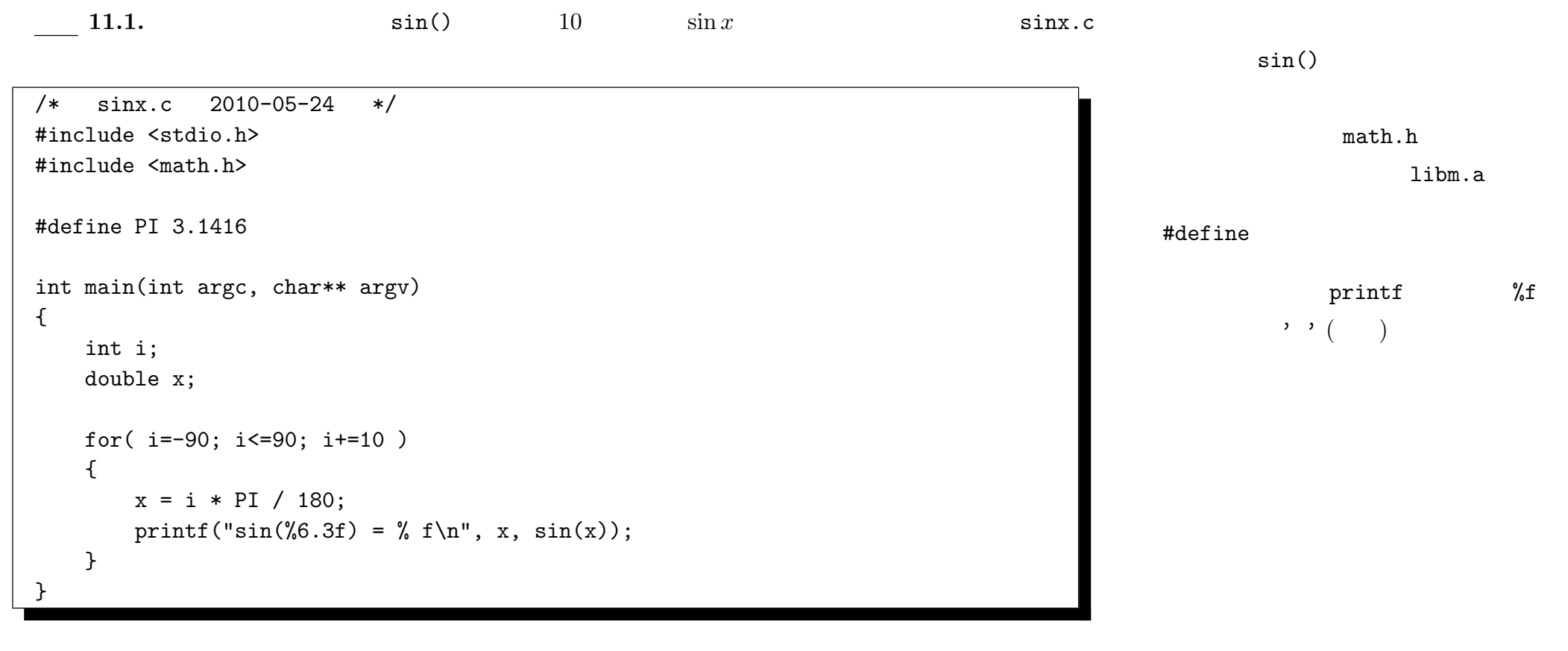

. #include <math.h>

 $\cdots$ 

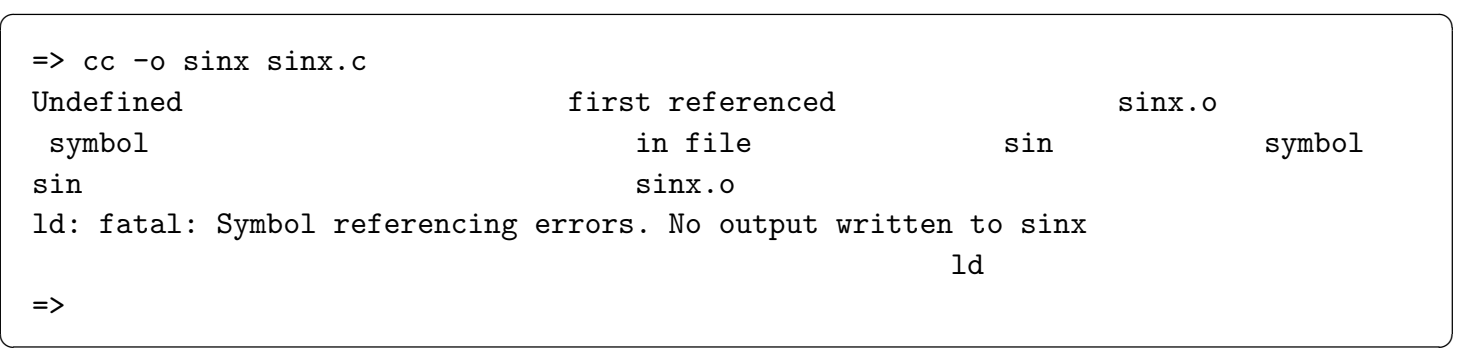

 $-2010$  III ( : ) 37—

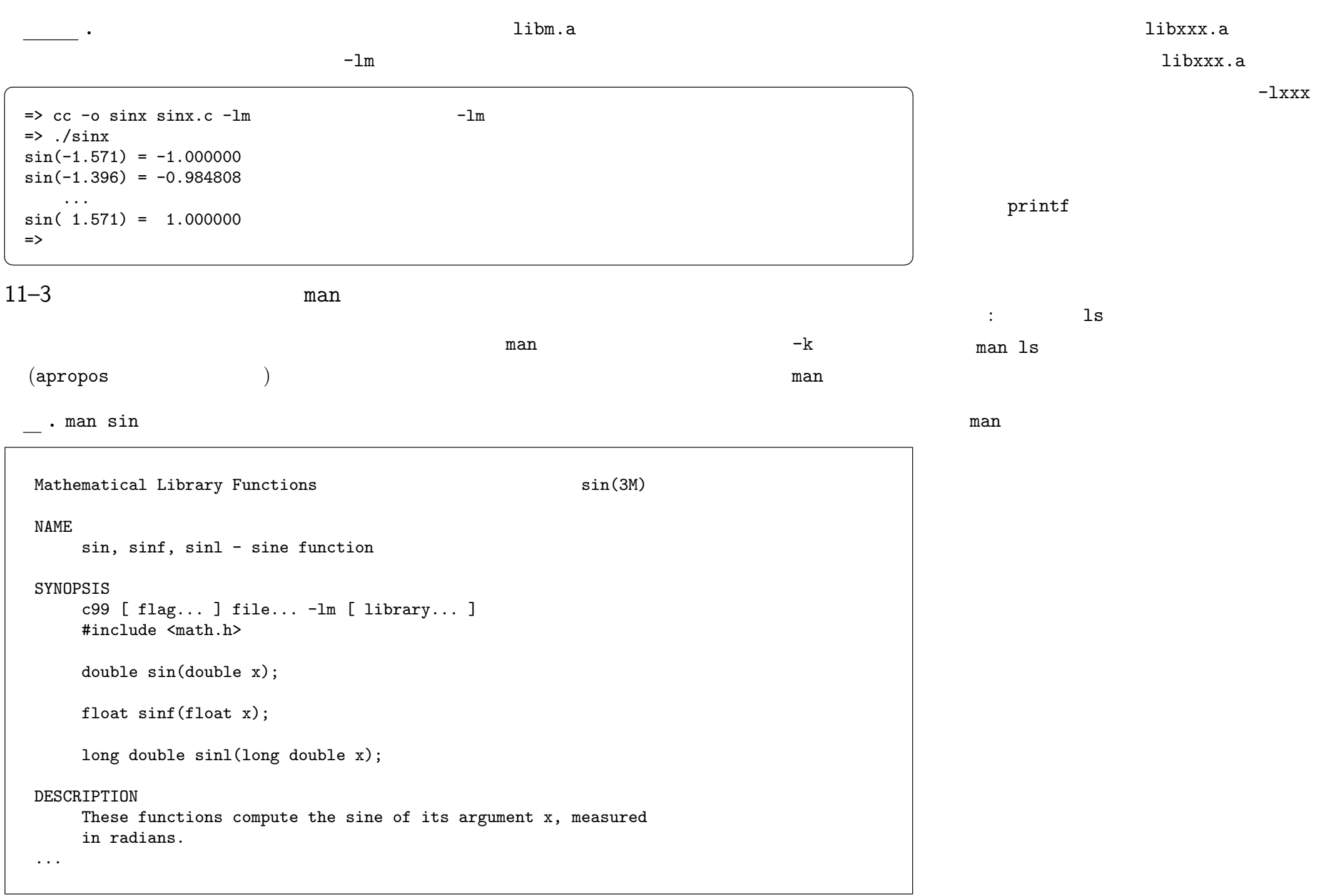

—2010 年度春期 情報処理 III (担当: 角皆) 38—

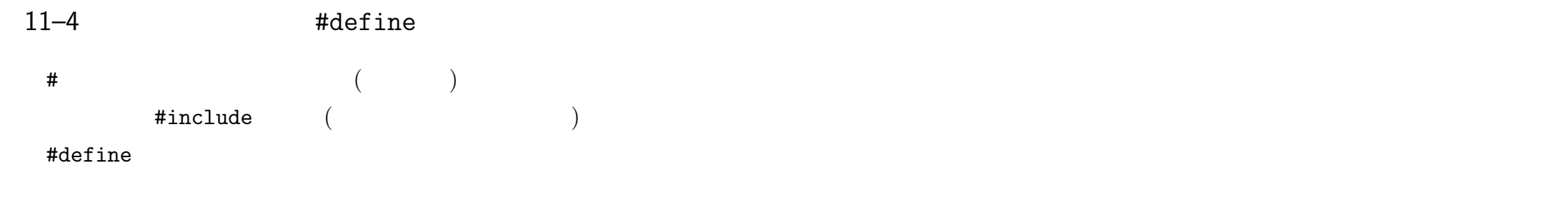

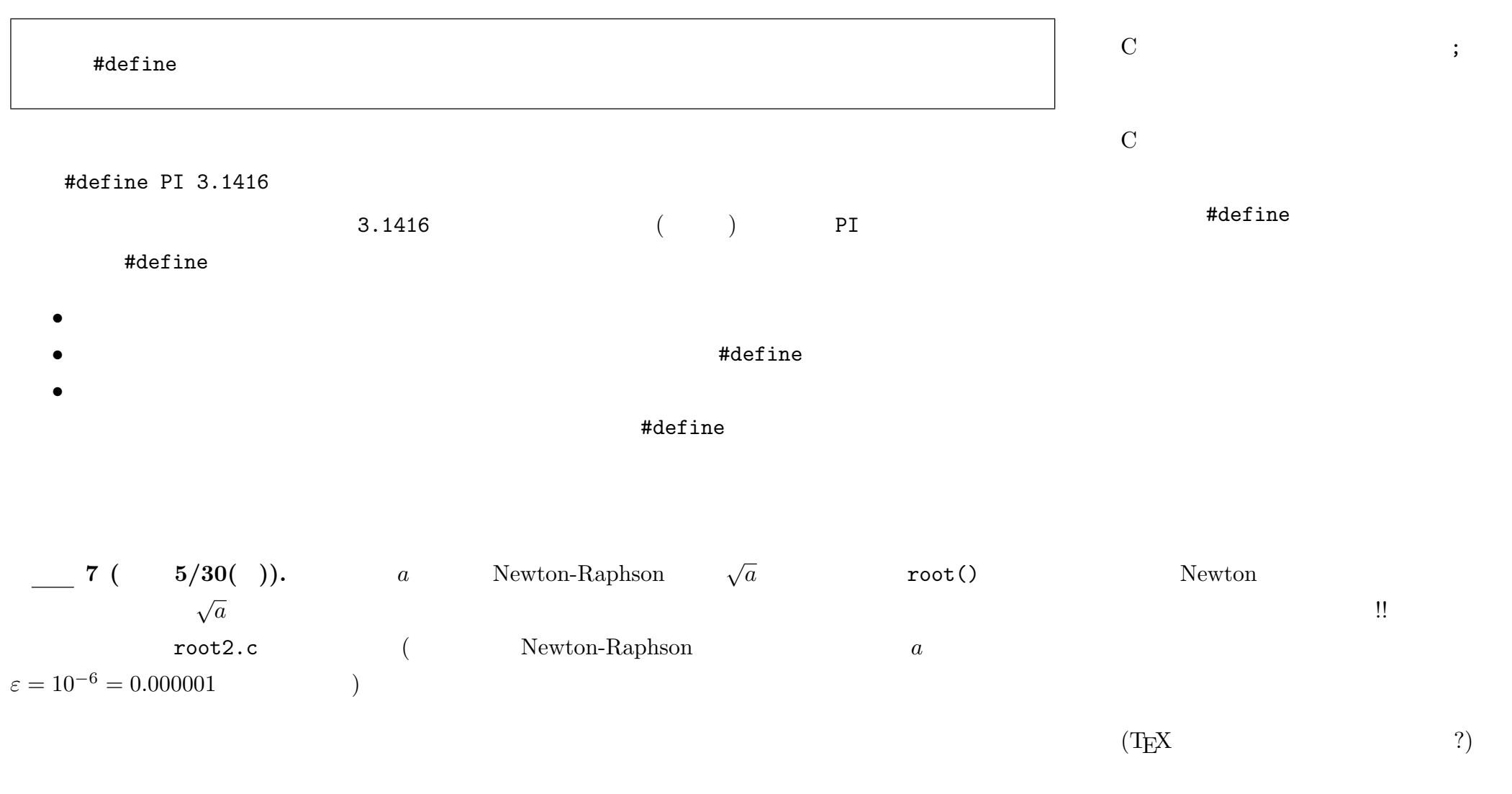

 $-2010$  III ( : ) 39—